## SAP ABAP table H\_CICCCONFV {Generated Table for View}

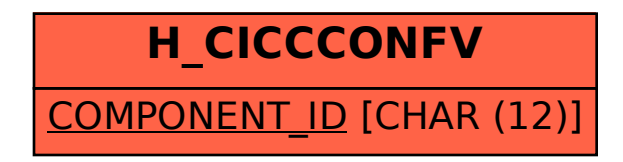